# Project 2: User Programs Presented by Jaishankar Sundararaman 27 September 2007

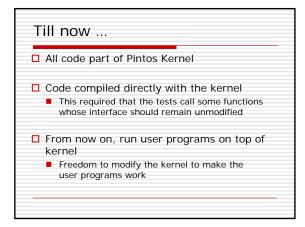

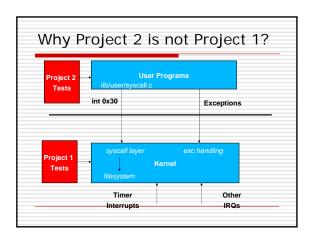

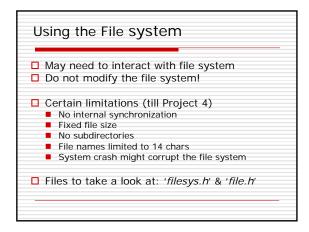

| _ | Creating a simulated disk  pintos-mkdisk fs.dsk 2                                                                      |
|---|----------------------------------------------------------------------------------------------------|
|   | Formatting the disk  pintos -f -q  This will only work after your kernel is built!                                     |
|   | Copying the program into the disk  pintos -p//examples/echo -a echoq                                                   |
|   | Running the program  pintos -q run 'echo x'  Single command: pintos -fs-disk-2-p//examples/echo-a echof-q run 'echo x' |
|   | \$ make check – Builds the disk automatically  Copy&paste the commands make check does!                                |

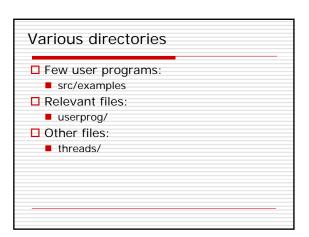

# Requirements Process Termination Messages Argument Passing System calls Deny writes to executables

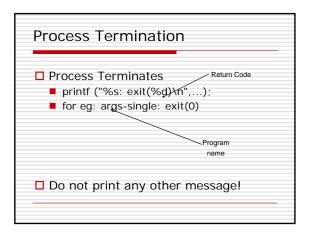

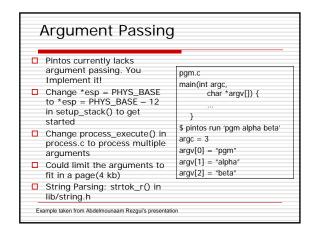

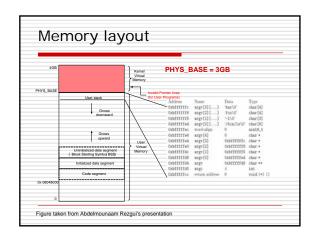

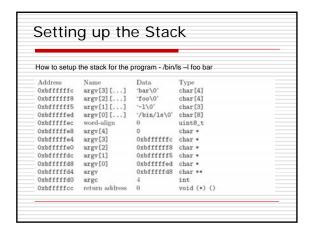

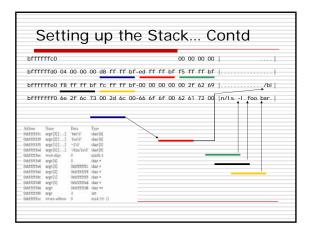

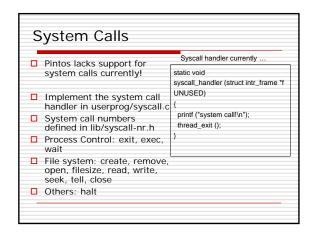

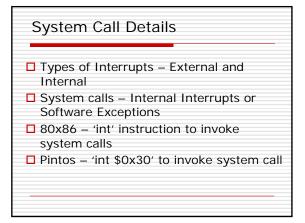

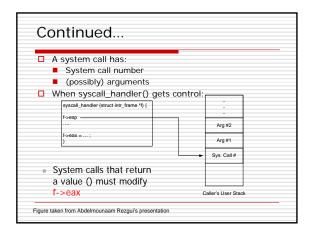

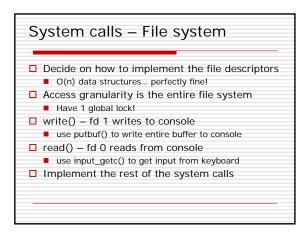

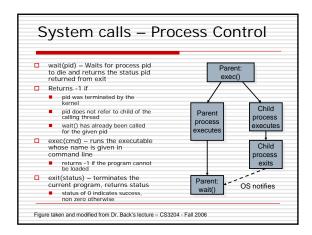

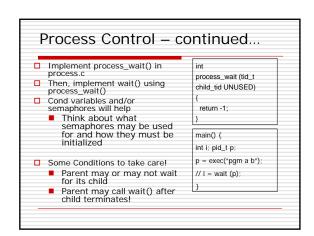

# Memory Access

- □ Invalid pointers must be rejected. Why?
  - Kernel has access to all of physical memory including that of other processes
  - Kernel like user process would fault when it tries to access unmapped addresses
- User process cannot access kernel virtual memory
- User Process after it has entered the kernel can access kernel virtual memory and user virtual memory
- □ How to handle invalid memory access?

## Memory Access – contd...

- ☐ Two methods to handle invalid memory access
  - Verify the validity of user provided pointer and then dereference it
    - Look at functions in userprog/pagedir.c, threads/vaddr.h
    - ☐ Strongly recommended!
  - Check if user pointer is below PHYS\_BASE and dereference it
    - Could cause page fault
  - Handle the page fault by modifying the page\_fault() code in userprog/exception.c
  - Make sure that resources are not leaked

# Some Issues to look at...

- Check the validity of the system call parameters
- □ Every single location should be checked for validity before accessing it. For e.g. not only f->esp, but also f->esp +1, f->esp+2 and `f->esp+3 should be checked
- Read system call parameters into kernel memory (except for long buffers)
  - copy\_in function recommended!

## Denying writes to Executables

- ☐ Use file\_deny\_write() to prevent writes to an open file
- ☐ Use file\_allow\_write() to re enable write
- Closing a file will automatically re enable writes

### Suggested Order of Implementation

- □ Change \*esp = PHYS\_BASE to \*esp = PHYS\_BASE - 12 to get started
- ☐ Implement the system call infrastructure
- Change process\_wait() to a infinite loop to prevent pintos getting powered off before the process gets executed
- Implement exit system call
- Implement write system call
- Start making other changes

### Misc

- □ Deadline: Oct 16, 11:59 pm
- ☐ Do not forget the design document
  - Must be done individually
- ☐ Good Luck!